Audience: All Atrium Health Floyd Teammates eligible for benefits

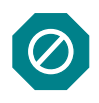

This job aid provides instructions **for enrolling in BenExtend Insurance during the Special Aflac Enrollment period June 5 – 23, 2023.**

Note: This job aid is for all Atrium Health Floyd benefits eligible teammates.

#### **1. Enroll in BenExtend Bundle**

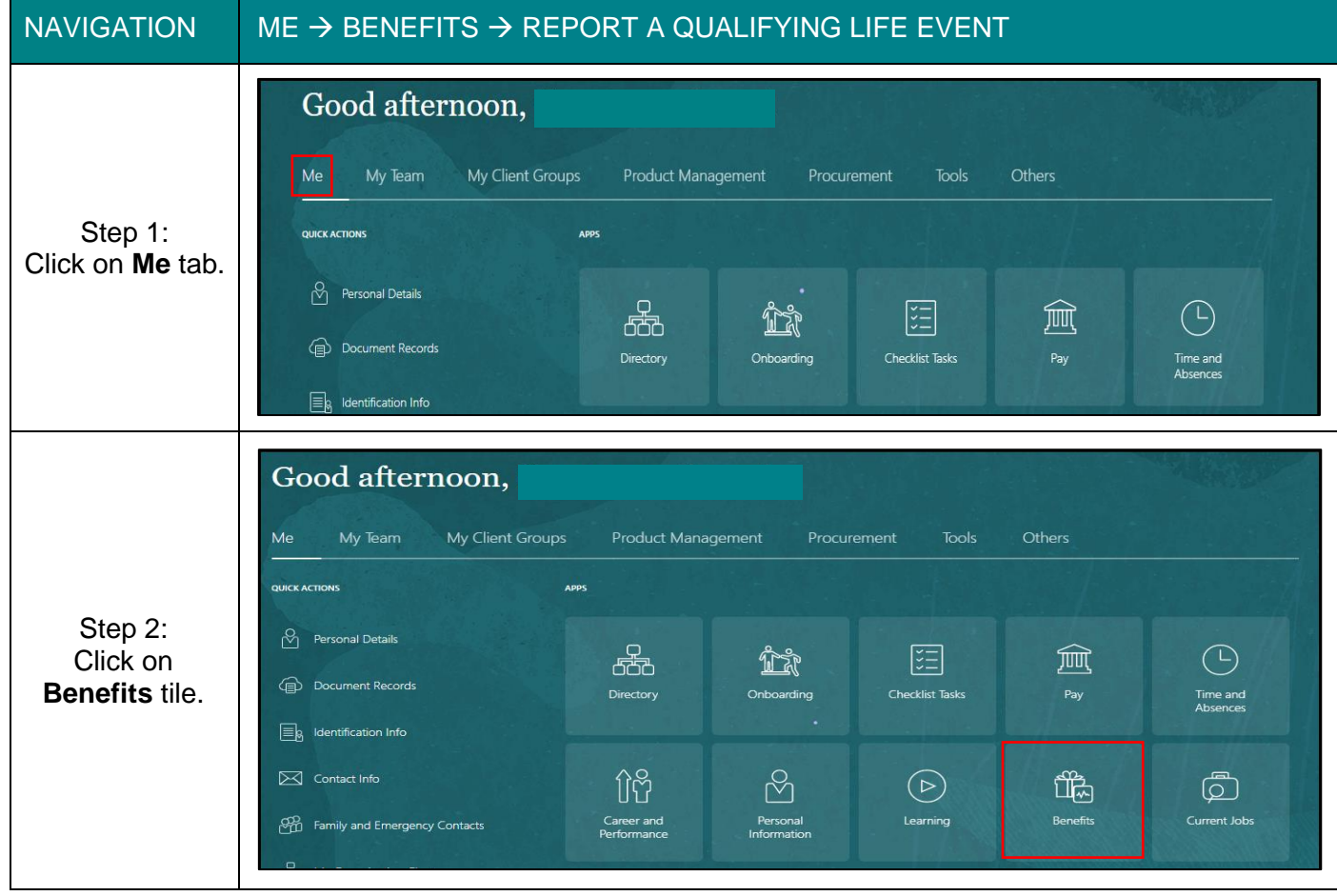

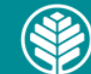

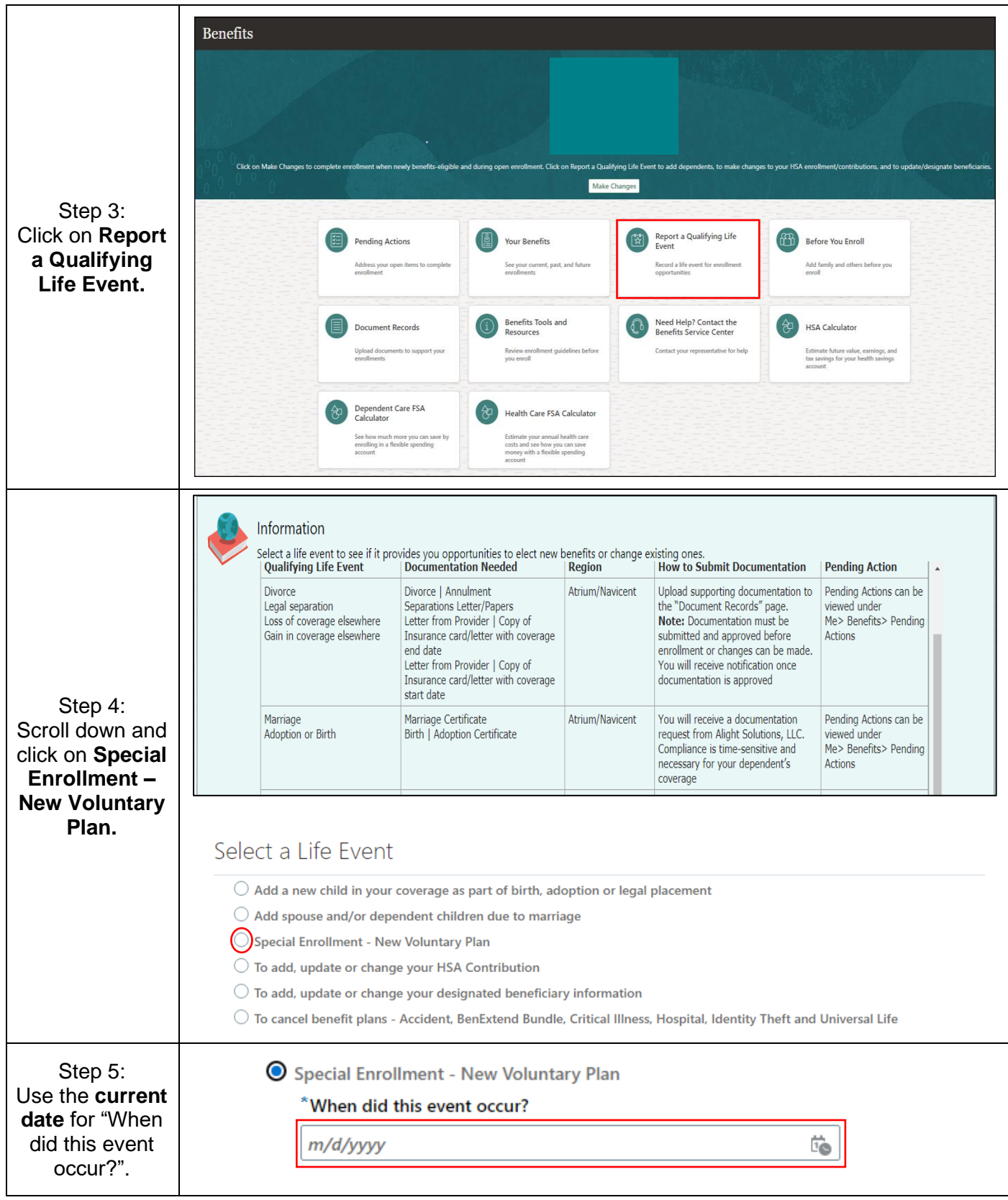

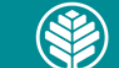

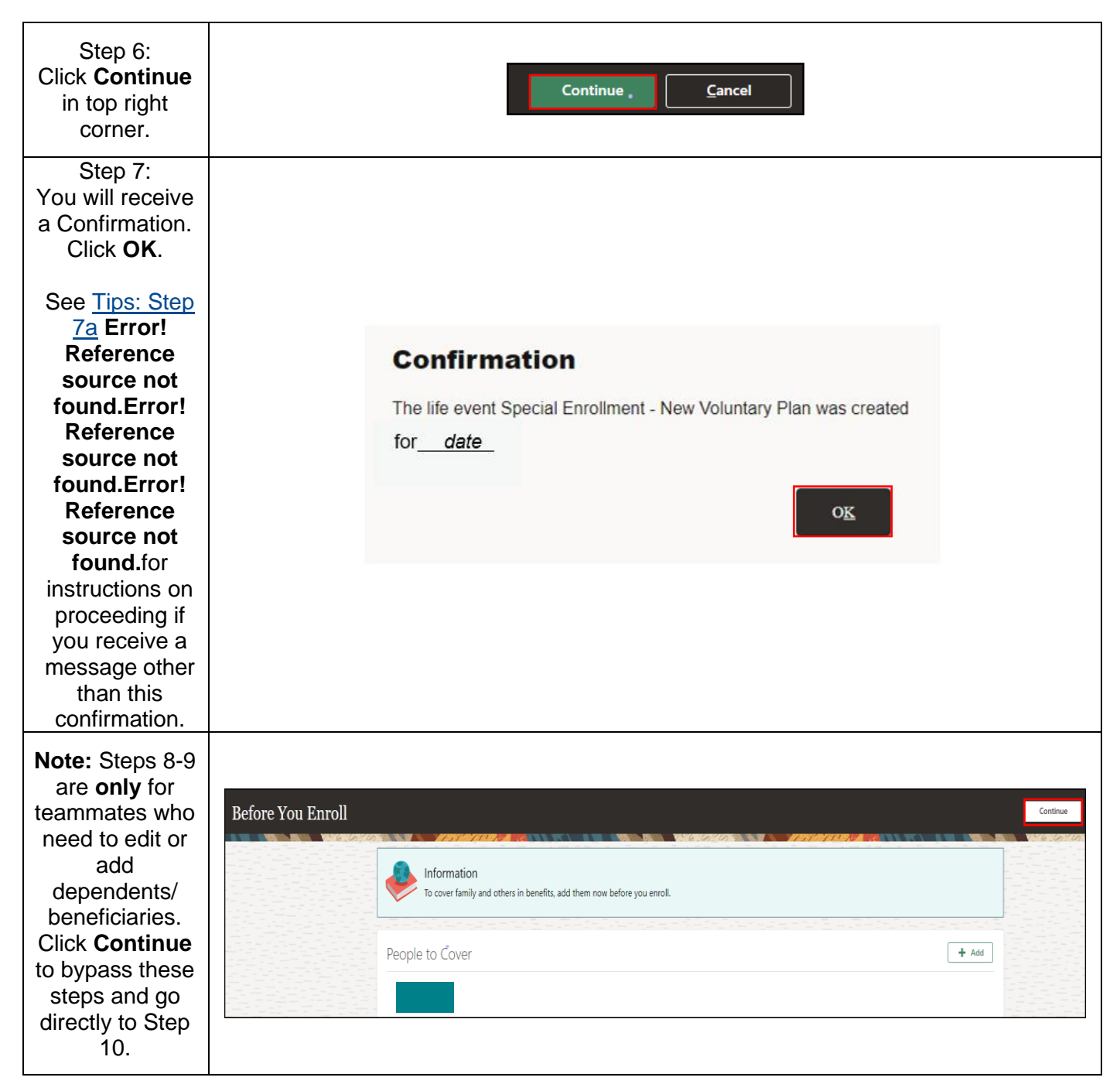

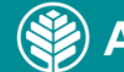

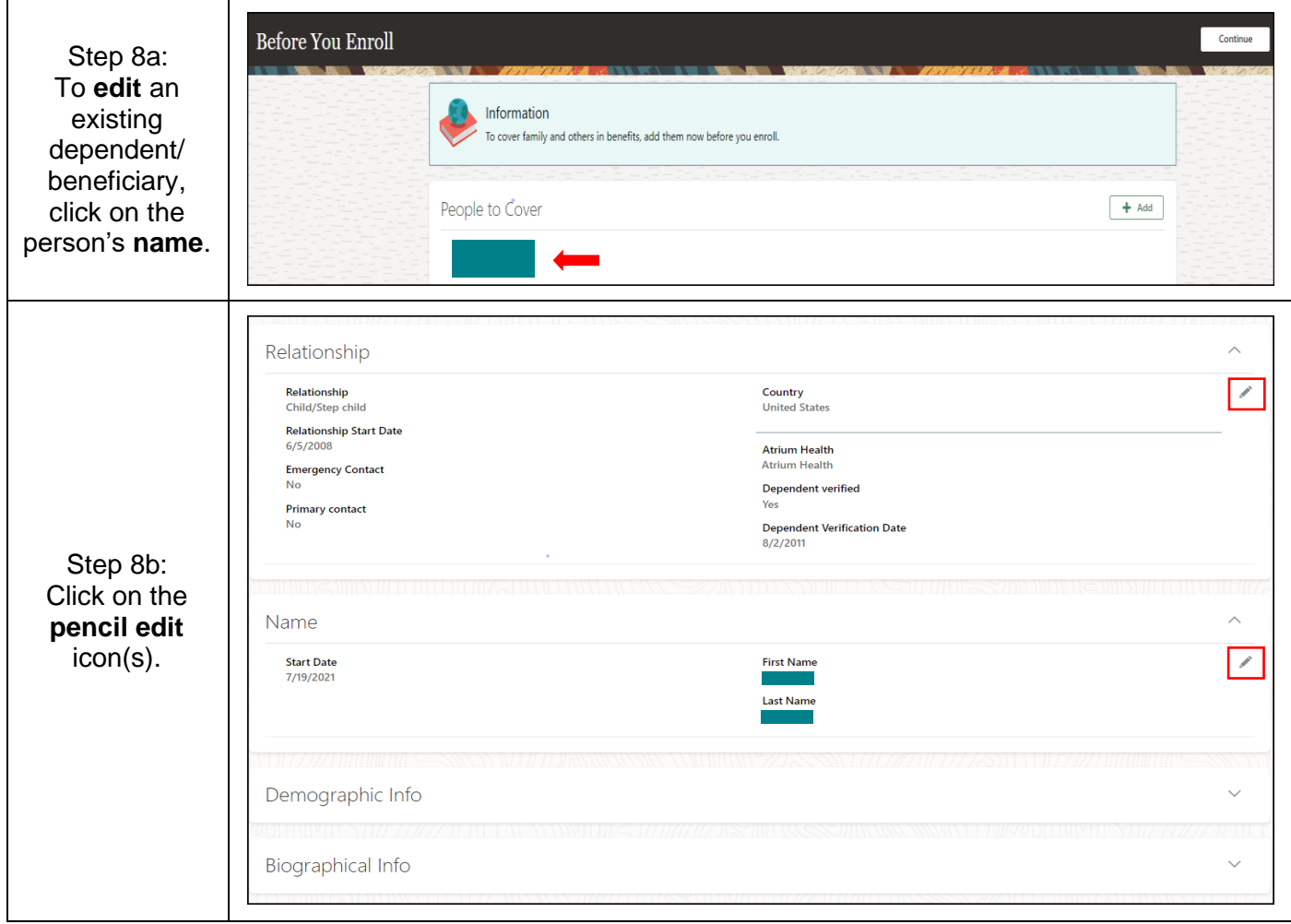

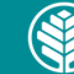

Audience: All Atrium Health Floyd Teammates eligible for benefits

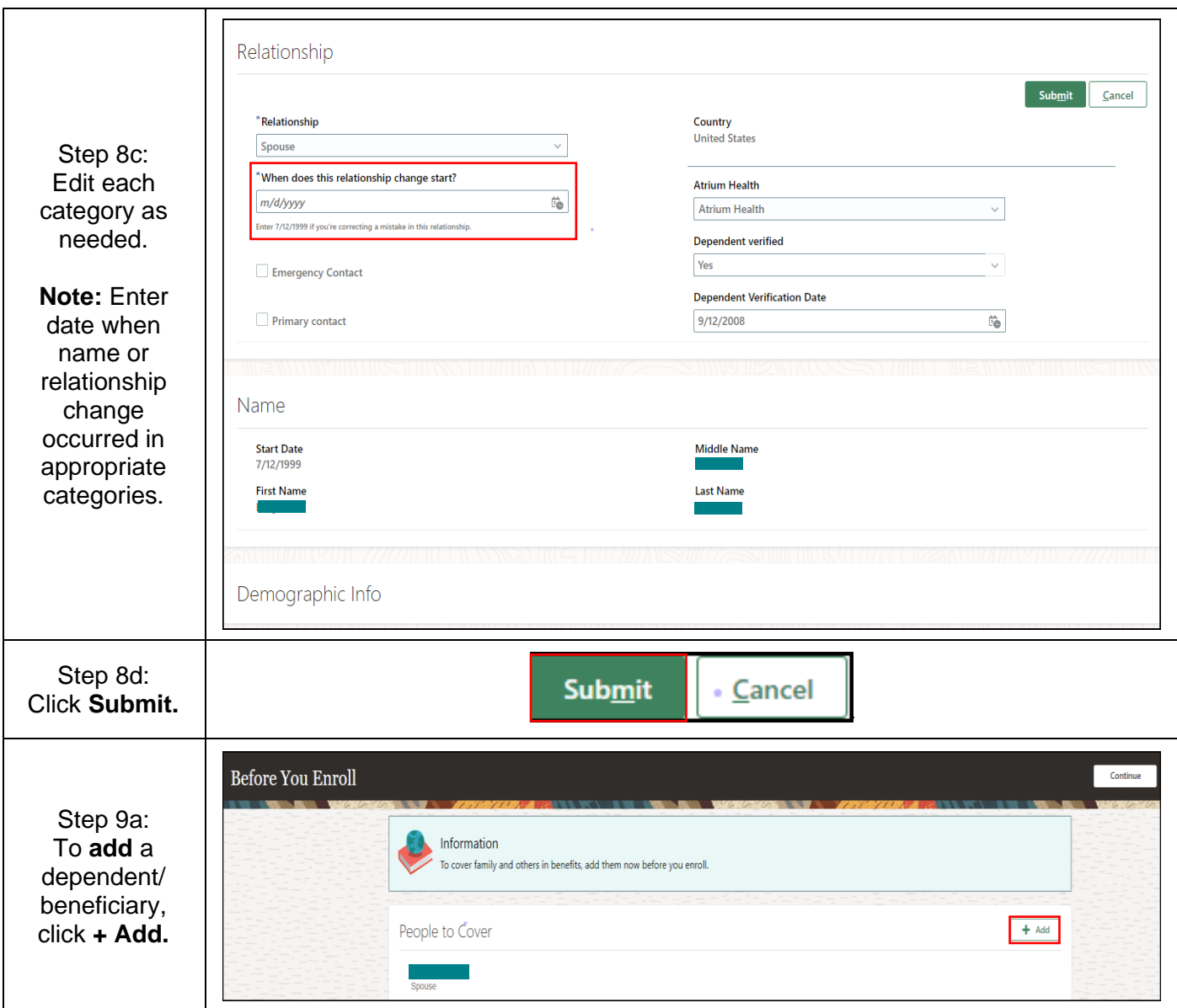

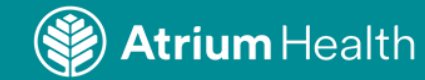

5

Audience: All Atrium Health Floyd Teammates eligible for benefits

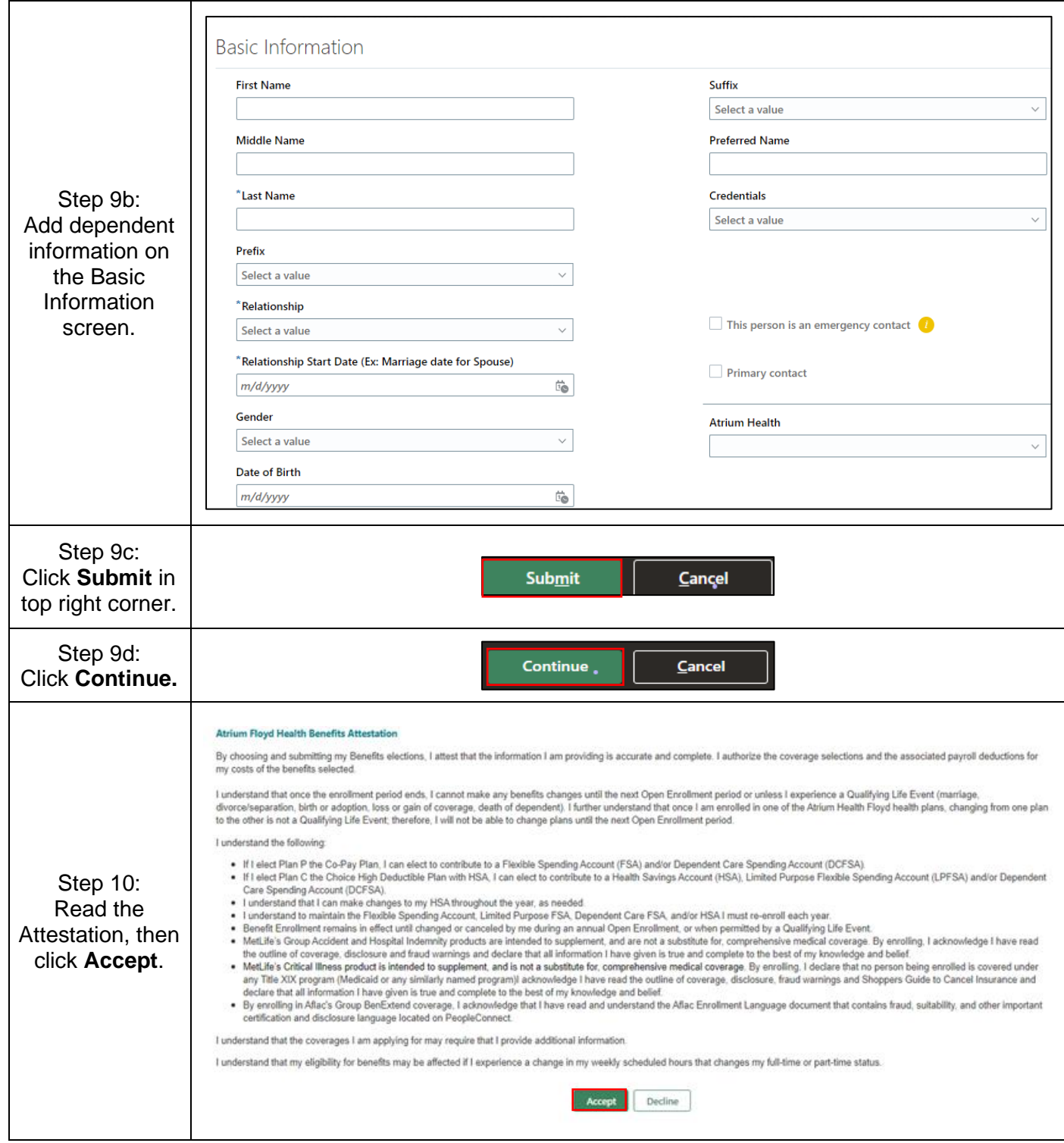

**Atrium** Health

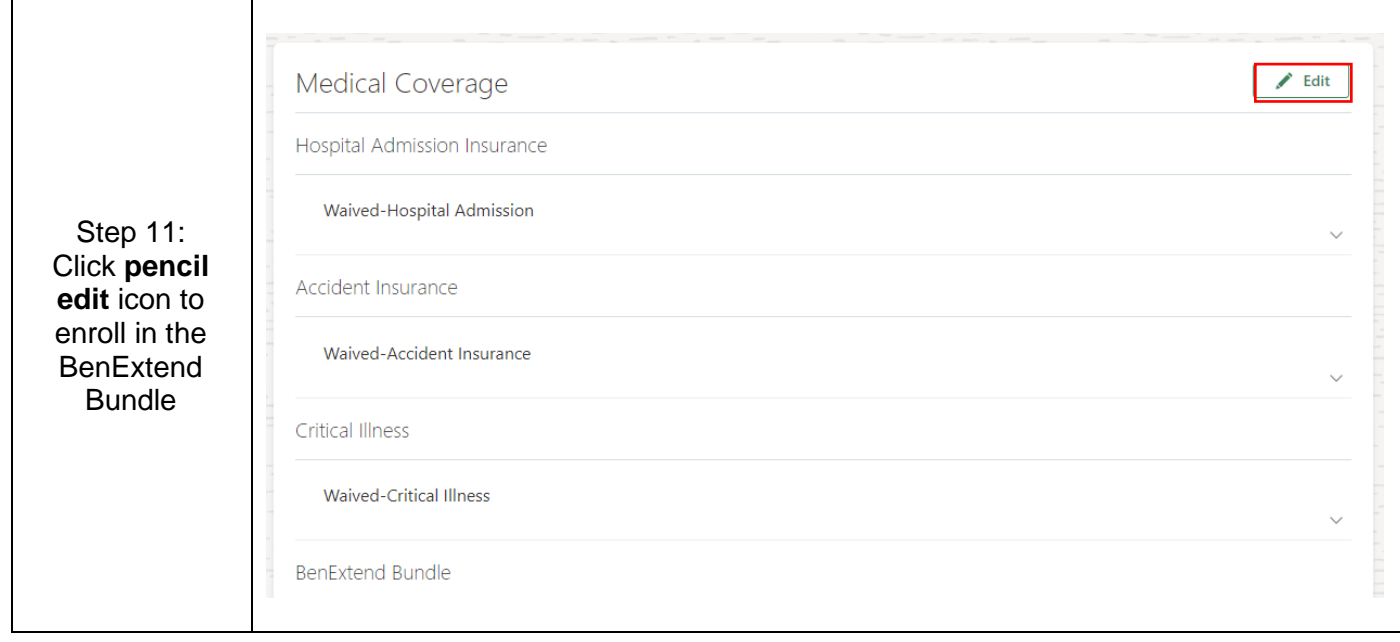

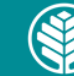

Audience: All Atrium Health Floyd Teammates eligible for benefits

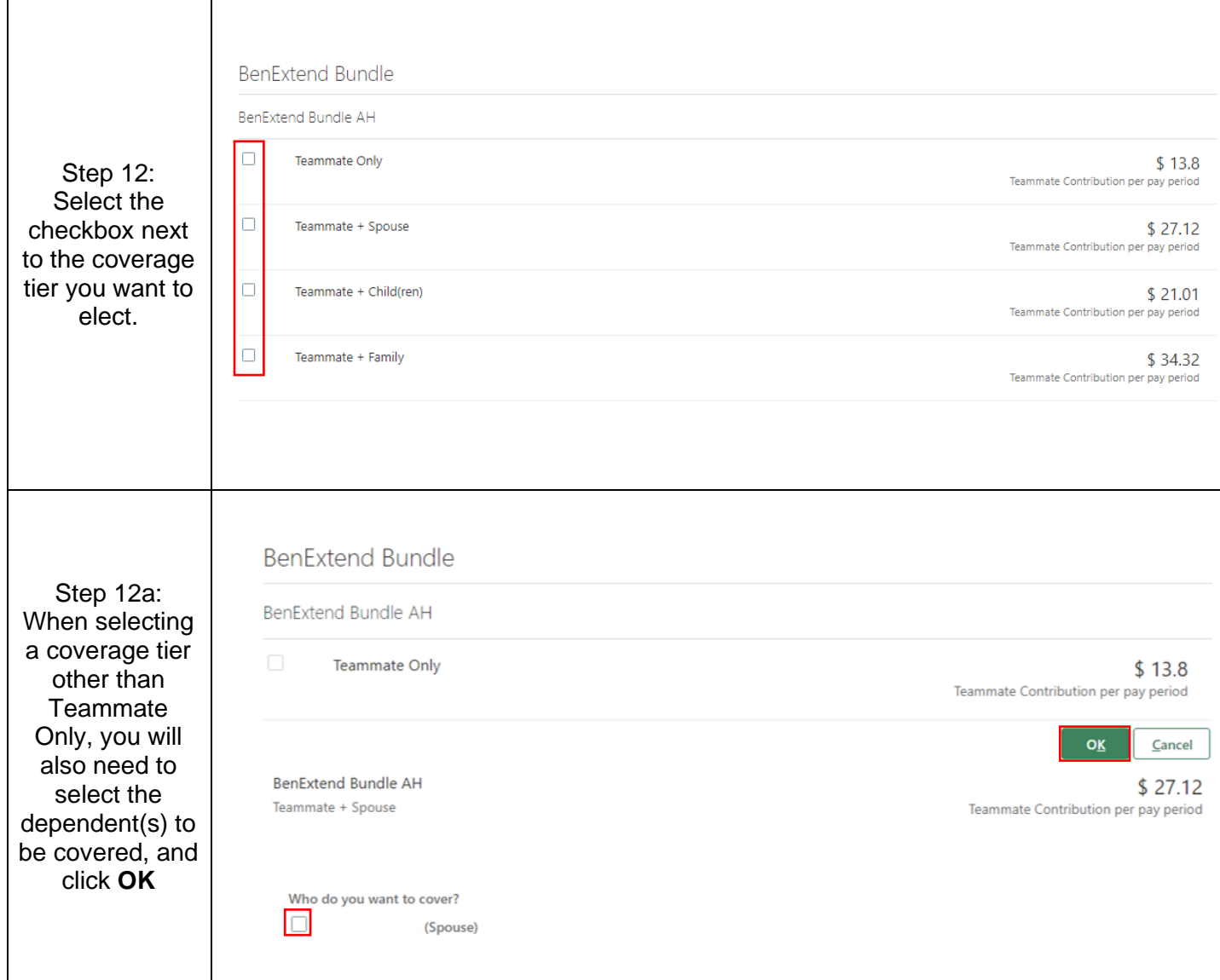

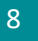

**Atrium** Health

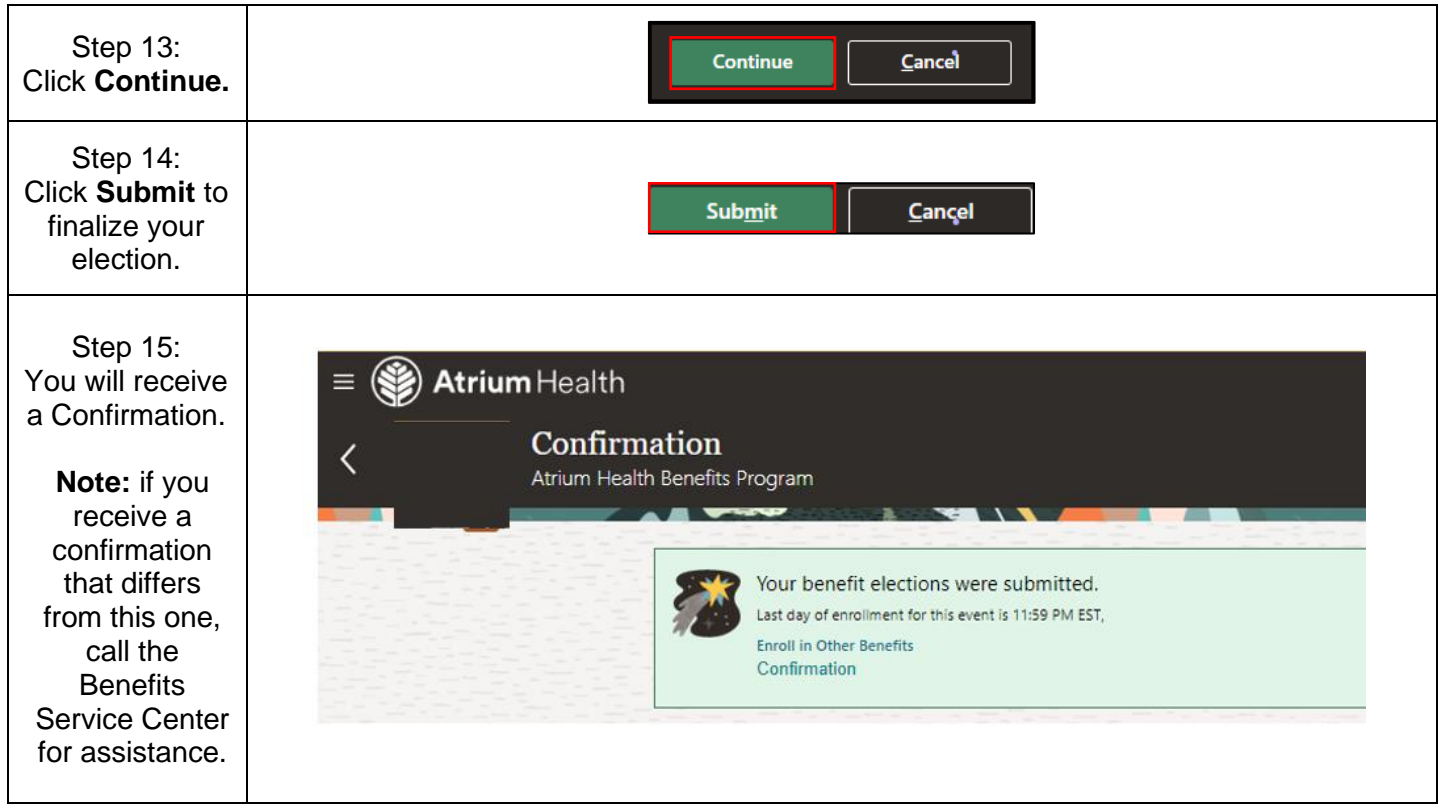

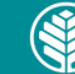

Audience: All Atrium Health Floyd Teammates eligible for benefits

#### **2. View the Benefits Summary**

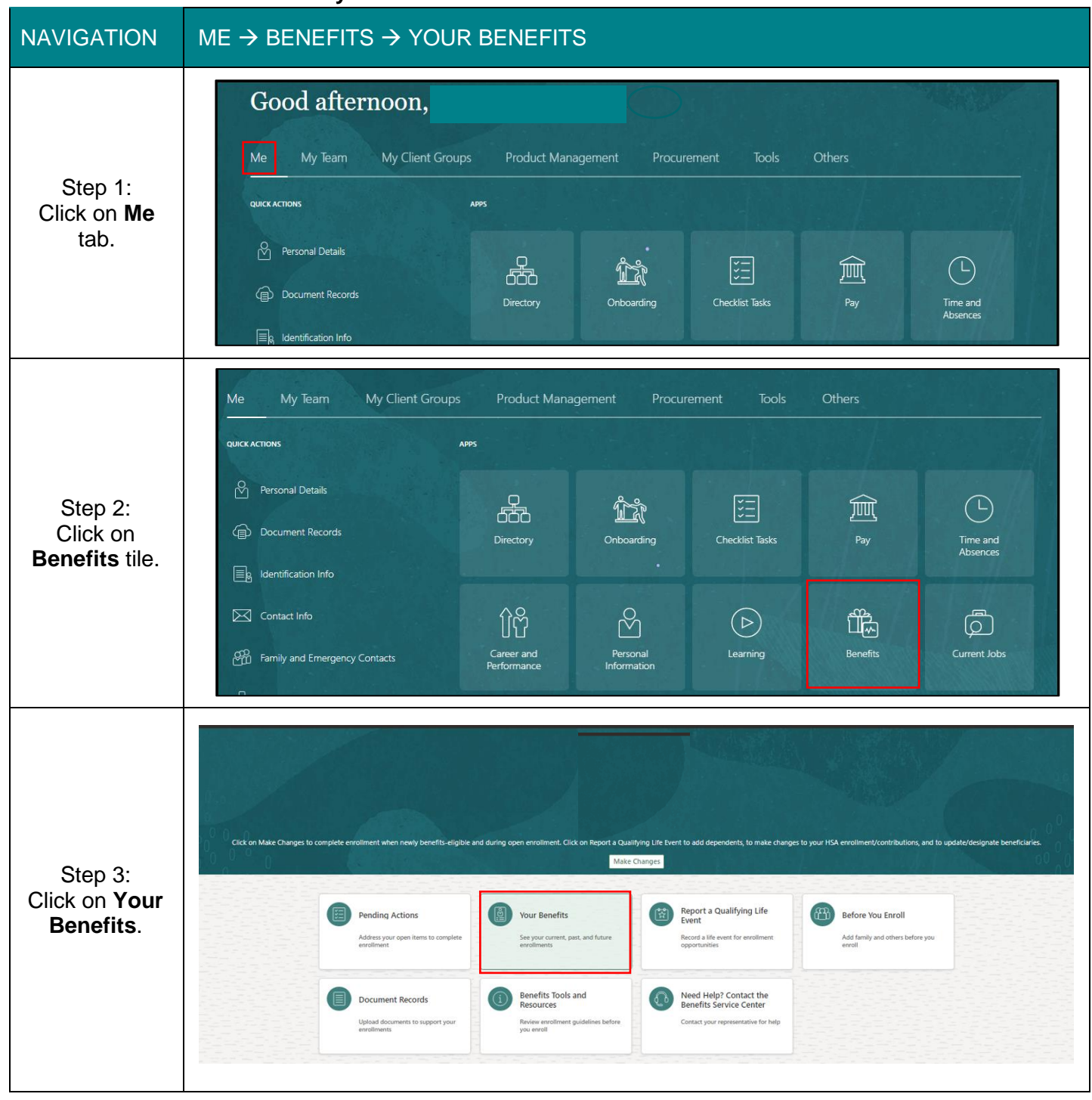

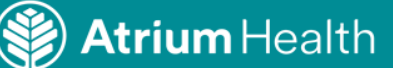

Audience: All Atrium Health Floyd Teammates eligible for benefits

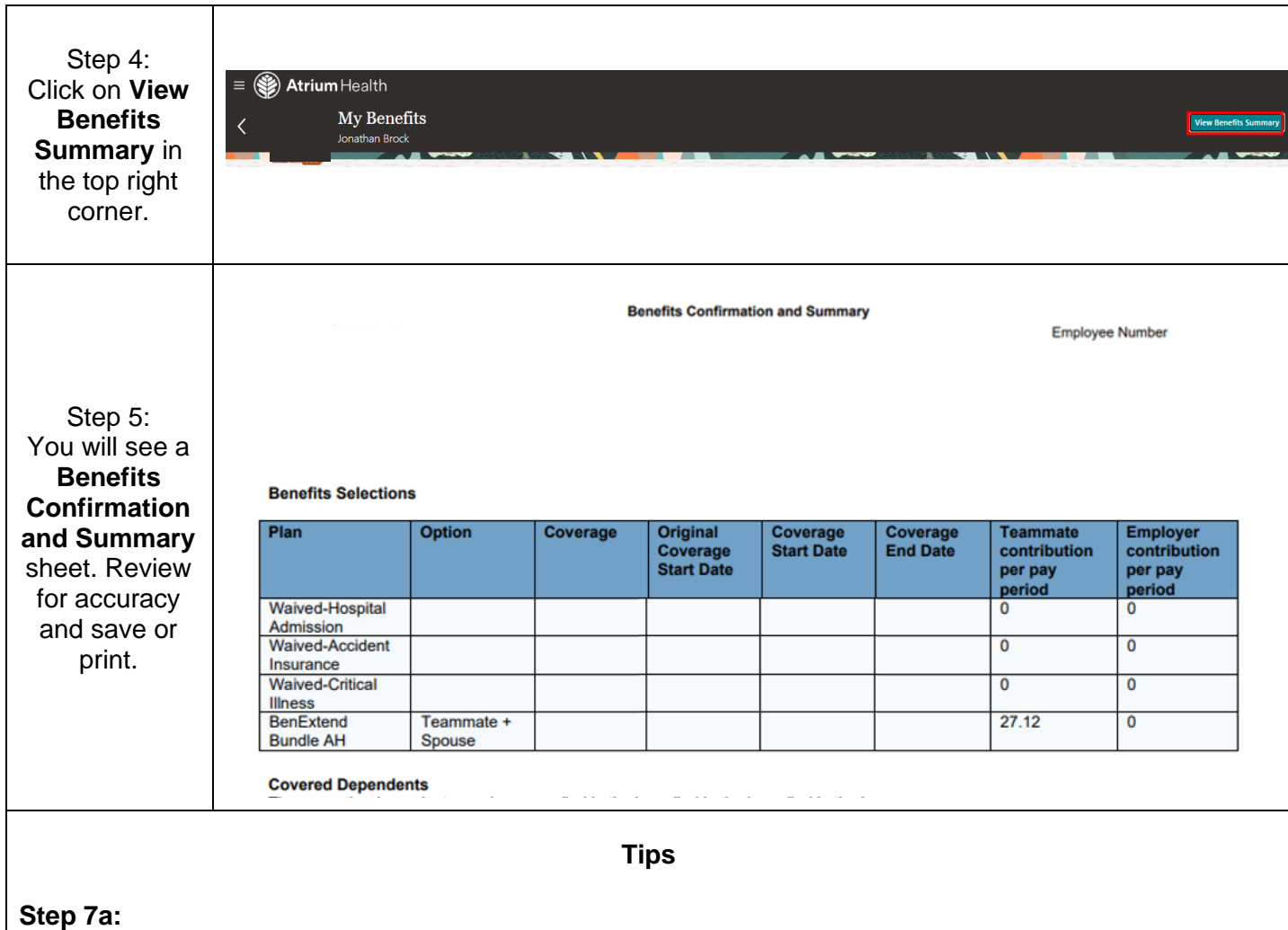

If you received a message other than a confirmation that the life event was created, contact the Benefits Service Center. See contact numbers below.

#### To contact the **Benefits Service Center**, call 866-228-1674

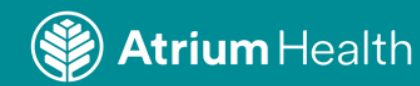